# A votes

## **Al-Mustagbal University**

#### **College of Healthcare and Medical Techniques**

**Intelligent Medical System Department** 

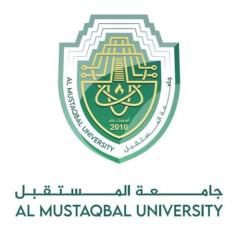

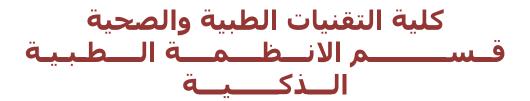

Lecture: (5)

**Python Classes and Objects** 

**Subject: Object oriented programming II** 

**Class: Second** 

Lecturer: Dr. Maytham N. Meqdad

Page | 1 Study Year: 2023-2024

# A south

## **Al-Mustagbal University**

**College of Healthcare and Medical Techniques** 

**Intelligent Medical System Department** 

# **Python Classes and Objects**

# **Python Classes/Objects**

Python is an object oriented programming language.

Almost everything in Python is an object, with its properties and methods.

A Class is like an object constructor, or a "blueprint" for creating objects.

# **Create a Class**

To create a class, use the keyword class:

## **Example**

Create a class named MyClass, with a property named x:

# class MyClass:

x = 5

# **Create Object**

Now we can use the class named MyClass to create objects:

## **Example**

Create an object named p1, and print the value of x:

```
p1 = MyClass()
print(p1.x)
```

Page | 2 Study Year: 2023-2024

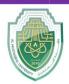

## **Al-Mustagbal University**

#### **College of Healthcare and Medical Techniques**

#### **Intelligent Medical System Department**

# The \_\_init\_\_() Function

The examples above are classes and objects in their simplest form, and are not really useful in real life applications.

To understand the meaning of classes we have to understand the built-in \_\_init\_\_() function.

All classes have a function called \_\_init\_\_(), which is always executed when the class is being initiated.

Use the \_\_init\_\_() function to assign values to object properties, or other operations that are necessary to do when the object is being created:

### Example

Create a class named Person, use the \_\_init\_\_() function to assign values for name and age:

```
class Person:
    def __init__(self, name, age):
        self.name = name
        self.age = age

p1 = Person("John", 36)

print(p1.name)
print(p1.age)
```

**Note:** The \_\_init\_\_() function is called automatically every time the class is being used to create a new object.

Page | **3** Study Year: 2023-2024

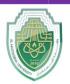

## **Al-Mustagbal University**

#### **College of Healthcare and Medical Techniques**

#### **Intelligent Medical System Department**

# The \_\_str\_\_() Function

The \_\_str\_\_() function controls what should be returned when the class object is represented as a string.

If the \_\_str\_\_() function is not set, the string representation of the object is returned:

#### Example

The string representation of an object WITHOUT the \_\_str\_\_() function:

```
class Person:
    def __init__(self, name, age):
        self.name = name
        self.age = age

p1 = Person("John", 36)

print(p1)
```

### **Example**

The string representation of an object WITH the \_\_str\_\_() function:

```
class Person:
    def __init__(self, name, age):
        self.name = name
        self.age = age

    def __str__(self):
        return f"{self.name}({self.age})"

p1 = Person("John", 36)

print(p1)
```

Page | 4 Study Year: 2023-2024

# A Legislation

## **Al-Mustagbal University**

#### **College of Healthcare and Medical Techniques**

#### **Intelligent Medical System Department**

# **Object Methods**

Objects can also contain methods. Methods in objects are functions that belong to the object.

Let us create a method in the Person class:

#### Example

Insert a function that prints a greeting, and execute it on the p1 object:

```
class Person:
    def __init__(self, name, age):
        self.name = name
        self.age = age

    def myfunc(self):
        print("Hello my name is " + self.name)

p1 = Person("John", 36)
p1.myfunc()
```

**Note:** The self parameter is a reference to the current instance of the class, and is used to access variables that belong to the class.

# The self Parameter

The self parameter is a reference to the current instance of the class, and is used to access variables that belongs to the class.

It does not have to be named self, you can call it whatever you like, but it has to be the first parameter of any function in the class:

Page | **5** Study Year: 2023-2024

# A south

## **Al-Mustagbal University**

#### **College of Healthcare and Medical Techniques**

#### **Intelligent Medical System Department**

# Example

Use the words *mysillyobject* and *abc* instead of *self*:

```
class Person:
    def __init__(mysillyobject, name, age):
        mysillyobject.name = name
        mysillyobject.age = age

    def myfunc(abc):
        print("Hello my name is " + abc.name)

p1 = Person("John", 36)
p1.myfunc()
```

# **Modify Object Properties**

You can modify properties on objects like this:

## Example

```
Set the age of p1 to 40:
```

```
p1.age = 40
```

# **Delete Object Properties**

You can delete properties on objects by using the del keyword:

## **Example**

Delete the age property from the p1 object:

```
del p1.age
```

Page | 6 Study Year: 2023-2024

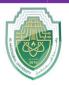

## **Al-Mustaqbal University**

#### **College of Healthcare and Medical Techniques**

#### **Intelligent Medical System Department**

# **Delete Objects**

You can delete objects by using the del keyword:

## **Example**

Delete the p1 object:

del p1

# The pass Statement

class definitions cannot be empty, but if you for some reason have a class definition with no content, put in the pass statement to avoid getting an error.

## **Example**

class Person:

pass

Page | **7** Study Year: 2023-2024

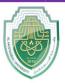

# **Al-Mustaqbal University**

## **College of Healthcare and Medical Techniques**

**Intelligent Medical System Department** 

Page | 8 Study Year: 2023-2024